## SecurityTube Linux Assembly Expert (SLAE64)

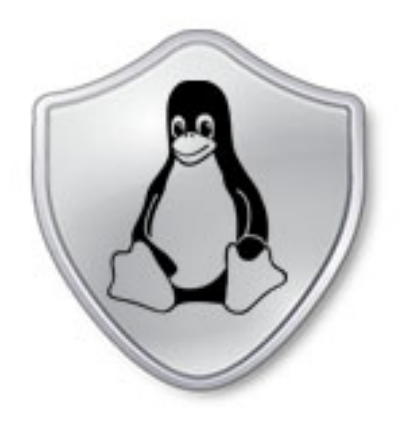

#### Security Tube Linux Accembly Expert

Training: http://www.SecurityTube-Training.com

Pentester Academy: http://www.PentesterAcademy.com

Vivek Ramachandran SWSE, SMFE, SPSE, SGDE, SISE, SLAE<sup>32,64</sup> Course Instructor

#### Module 2: Certification Exam

#### **The Grand Finale**

#### Vivek Ramachandran SWSE, SMFE, SPSE, SGDE, SISE, SLAE<sup>32</sup> Course Instructor

http://SecurityTube-Training.com

#### Exam Format

• 7 Assignments of varying difficulty

- Post solutions to your personal blog – wordpress.com, Blogger or your own domain
- Store code in a Github account

- Create a Shell Bind TCP shellcode
	- Binds to a port
	- Needs a "Passcode"
	- $-$  If Passcode is correct then Execs Shell
- Remove 0x00 from the Bind TCP Shellcode discussed

- Create a Shell Reverse TCP shellcode
	- Reverse connects to configured IP and Port
	- Needs a "Passcode"
	- $-$  If Passcode is correct then Execs Shell
- Remove 0x00 from the Reverse TCP Shellcode discussed

• Study about the Egg Hunter shellcode

• Create a working demo of the Egghunter

• Should be configurable for different payloads

• Create a custom encoding scheme like the "Insertion Encoder" we showed you

• PoC with using execve-stack as the shellcode to encode with your schema and execute

• Take up at least 3 shellcode samples created using Msfpayload for linux/x86 64

• Use GDB to dissect the functionality of the shellcode

• Document your analysis

- Take up 3 shellcodes from Shell-Storm and create polymorphic versions of them to beat pattern matching
- The polymorphic versions cannot be larger 150% of the existing shellcode
- Bonus points for making it shorter in length than original

• Create a custom crypter like the one shown in the "crypters" video

• Free to use any existing encryption schema

• Can use any programming language

#### Blog post must mention

This blog post has been created for completing the requirements of the SecurityTube Linux Assembly Expert certification:

http://www.securitytube-training.com/onlinecourses/x8664-assembly-and-shellcoding-onlinux/index.html 

#### Student ID: SLAE64-XXXXX

## **Evaluation Criteria**

• Originality of Shellcode

• Quality of Explanation  $-$  detailed and insightful

• Each Assignment carries 10 marks

• Certification Criteria: > 50 out of 70 marks

# Extra Points  $\odot$

- Posting additional new shellcodes beyond the assignments (10 points)
- Shellcode submitted to and accepted by:
	- Shell-Storm.org
	- Exploit-db.com

(10 points) 

- Community Interaction (5 points)
	- $-$  Chatter on Twitter, Facebook
	- Comments on Blog posts

# Submission Format

- Email to feedback@binarysecuritysolutions.com
- Subject: SLAE64 Exam Blog Posts
- Email contains:
	- Links to all 7 blog posts
	- $-$  Link to Gitgub account where code is stored
	- Link to Shell-Storm / Exploit-db submissions
	- $-$  Link to Twitter / Facebook if posted there
- Around 5 working days for result

#### Pentester Academy

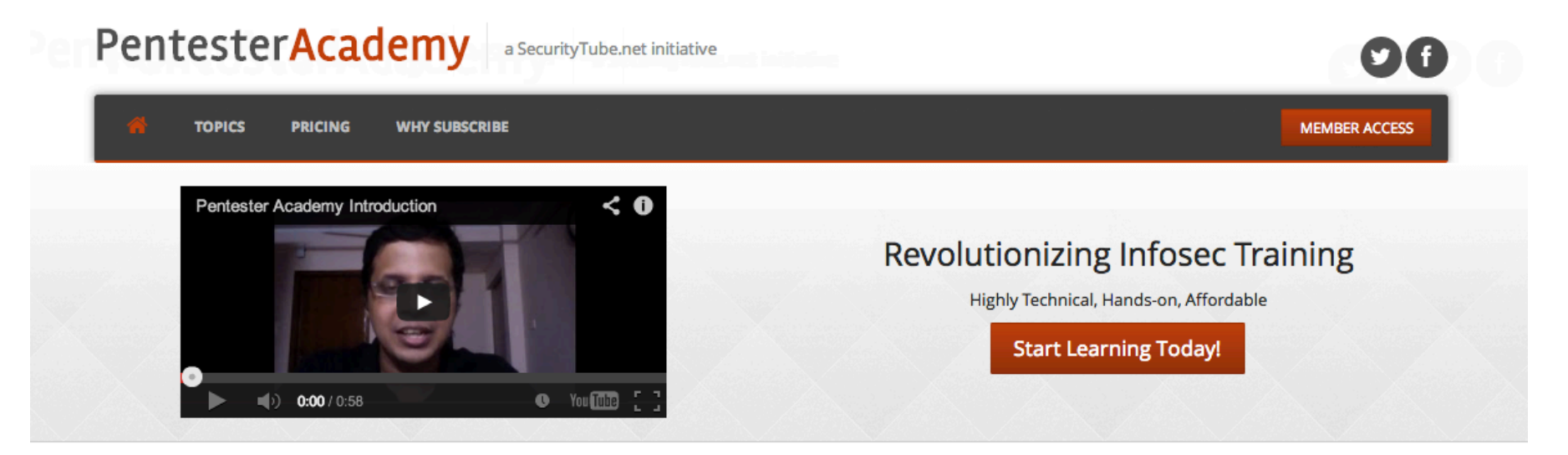

#### **Latest Videos**

New content added weekly!

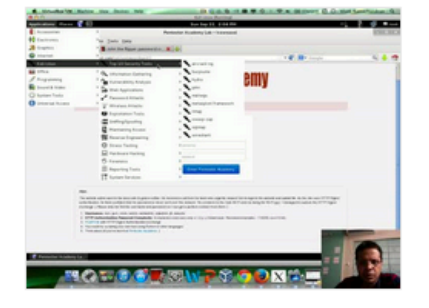

**Challenge 7: Cracking Digest Authentication Solution** in WAP Challenges

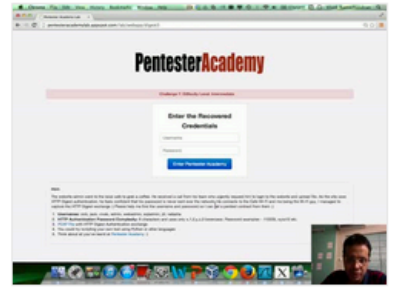

Challenge 7: Cracking Digest Authentication in WAP Challenges

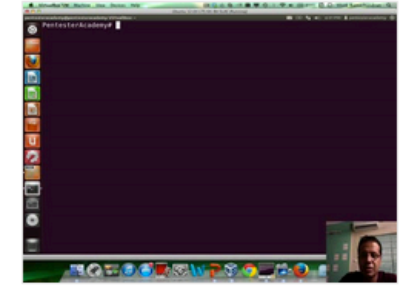

Module 1: GDB Test Solution

in x86\_64 Assembly Language and

Shellcoding on Linux

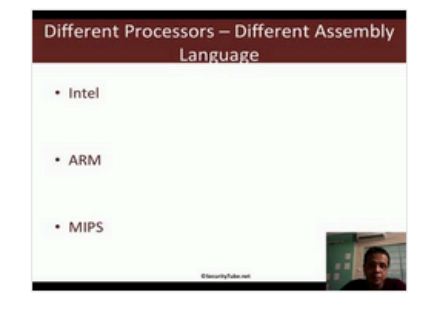

Module 1: CPU Information in x86\_64 Assembly Language and Shellcoding on Linux